# **pyrebrandly Documentation**

*Release 0.1.0*

**Ken Spencer**

**Jul 12, 2017**

#### **Contents**

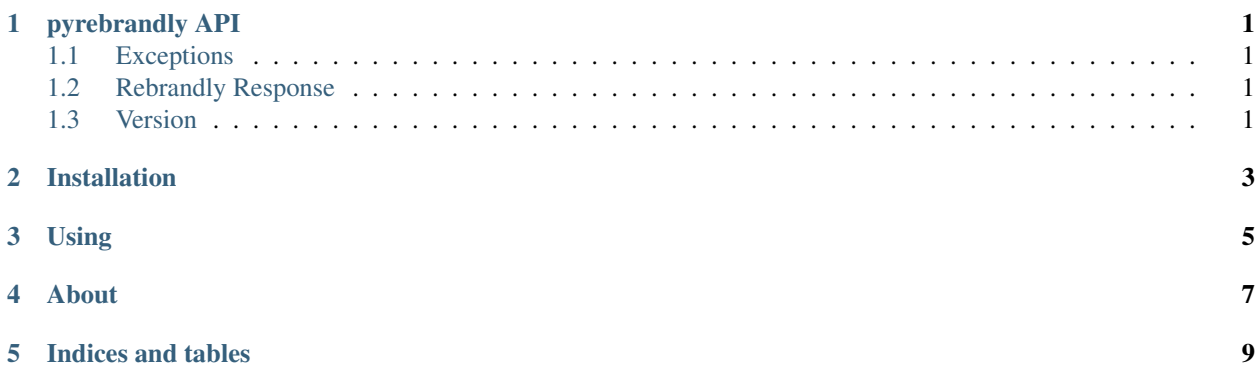

pyrebrandly API

#### <span id="page-4-1"></span><span id="page-4-0"></span>**Exceptions**

<span id="page-4-2"></span>**Rebrandly Response**

<span id="page-4-3"></span>**Version**

<span id="page-6-0"></span>Installation

<span id="page-8-0"></span>Using

<span id="page-10-0"></span>About

Indices and tables

- <span id="page-12-0"></span>• genindex
- modindex
- search